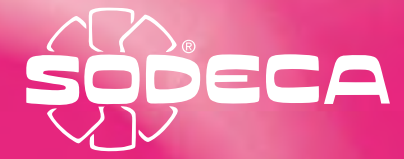

## vivienda

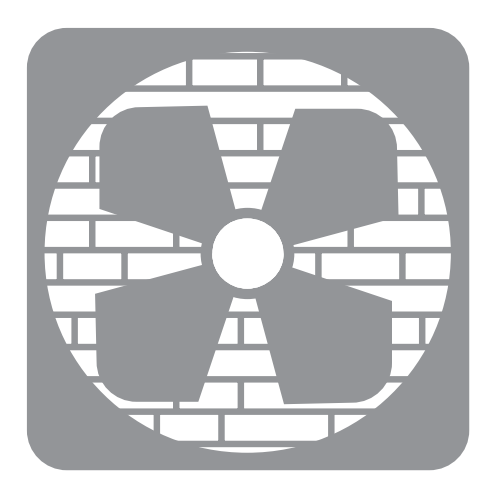

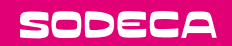

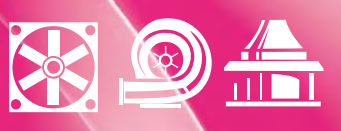

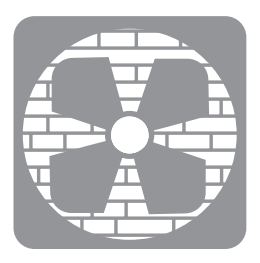

## Ventilación para viviendas

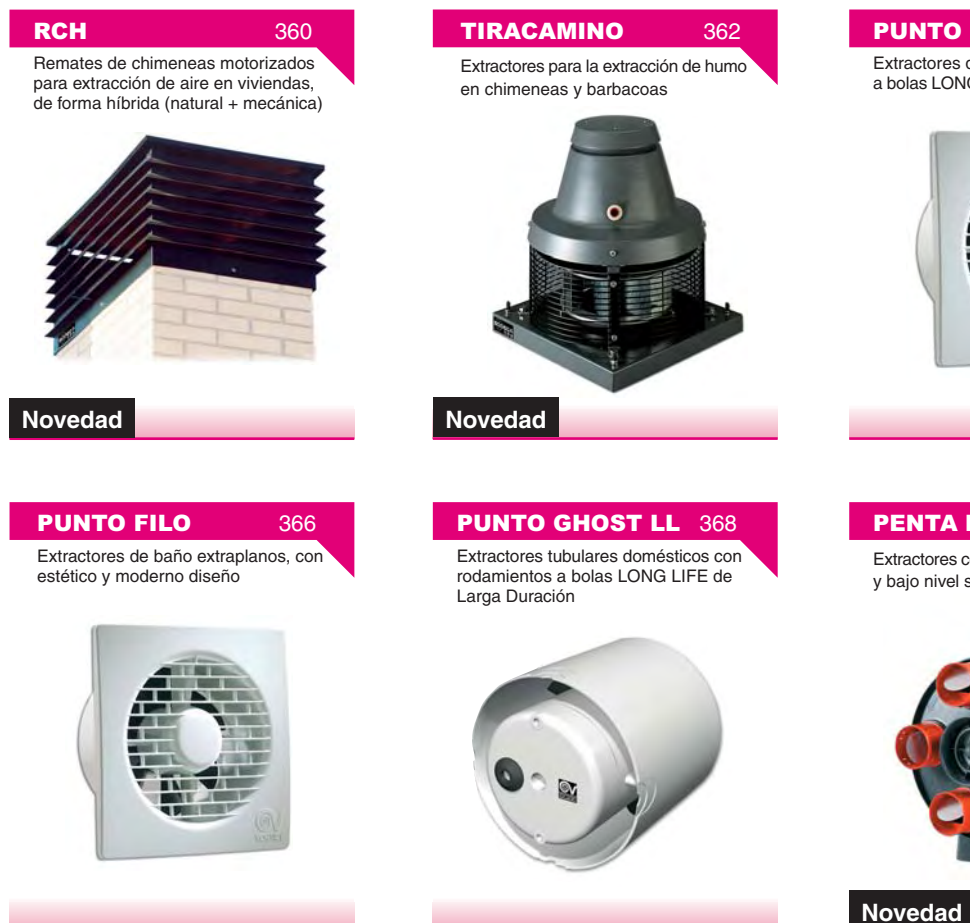

## **PUNTO FILO LL** 364

Extractores de baño con rodamientos a bolas LONG LIFE de Larga Duración

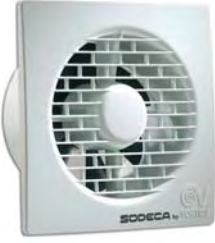

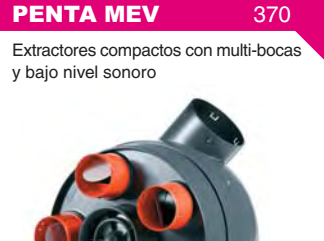